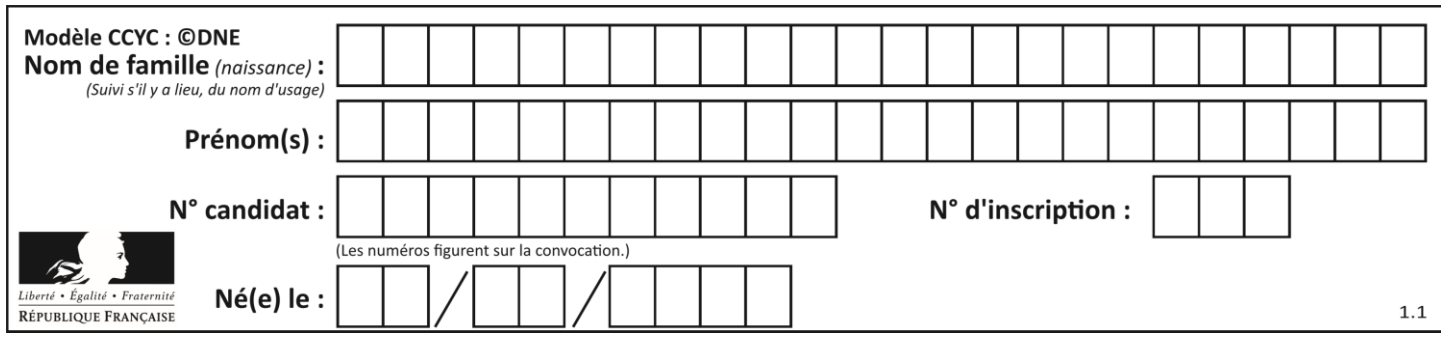

## **ÉPREUVES COMMUNES DE CONTRÔLE CONTINU**

**CLASSE :** Première

**VOIE :** ☒ Générale ☐ Technologique ☐ Toutes voies (LV)

**ENSEIGNEMENT : spécialité Numérique et Sciences Informatiques (NSI)**

**DURÉE DE L'ÉPREUVE :** 02 h 00

**Niveaux visés (LV) :** LVA LVB

**Axes de programme :**

**CALCULATRICE AUTORISÉE :** ☐Oui ☒ Non

**DICTIONNAIRE AUTORISÉ :** ☐Oui ☒ Non

☒ Ce sujet contient des parties à rendre par le candidat avec sa copie. De ce fait, il ne peut être dupliqué et doit être imprimé pour chaque candidat afin d'assurer ensuite sa bonne numérisation.

☐ Ce sujet intègre des éléments en couleur. S'il est choisi par l'équipe pédagogique, il est nécessaire que chaque élève dispose d'une impression en couleur.

☐ Ce sujet contient des pièces jointes de type audio ou vidéo qu'il faudra télécharger et jouer le jour de l'épreuve.

**Nombre total de pages :** 17

L'épreuve consiste en 42 questions, rangées en 7 thèmes.

Pour chaque question, le candidat gagne 3 points s'il choisit la bonne réponse, perd 1 point s'il choisit une réponse fausse. S'il ne répond pas ou choisit plusieurs réponses, il ne gagne ni ne perd aucun point.

Le total sur chacun des 7 thèmes est ramené à 0 s'il est négatif.

La note finale s'obtient en divisant le total des points par 6,3 et en arrondissant à l'entier supérieur.

## **Le candidat indique ses réponses aux questions en pages 2 et 3.**

**Seules les pages 1 à 4 sont rendues par le candidat à la fin de l'épreuve, pour être numérisées.**

Les questions figurent sur les pages suivantes.

**G1SNSIN03355**

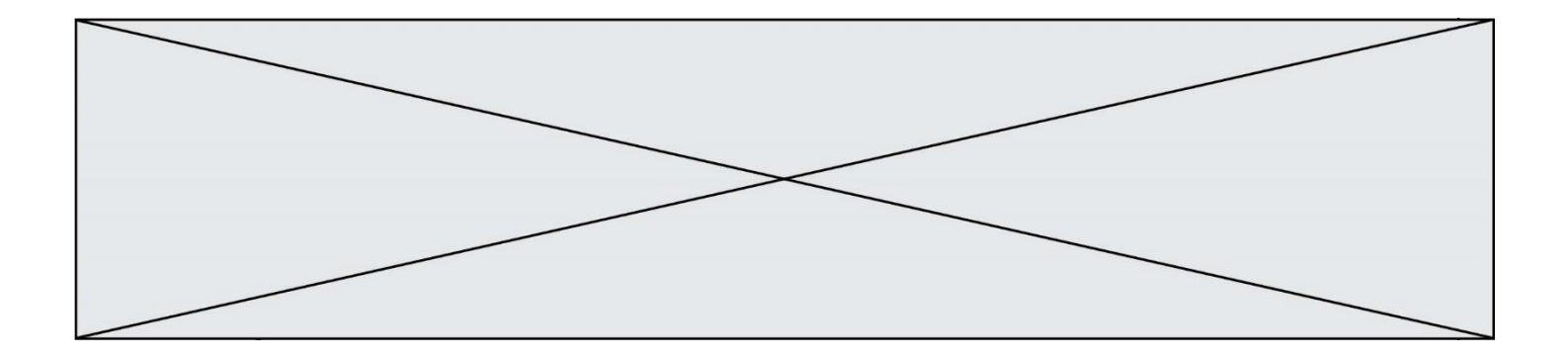

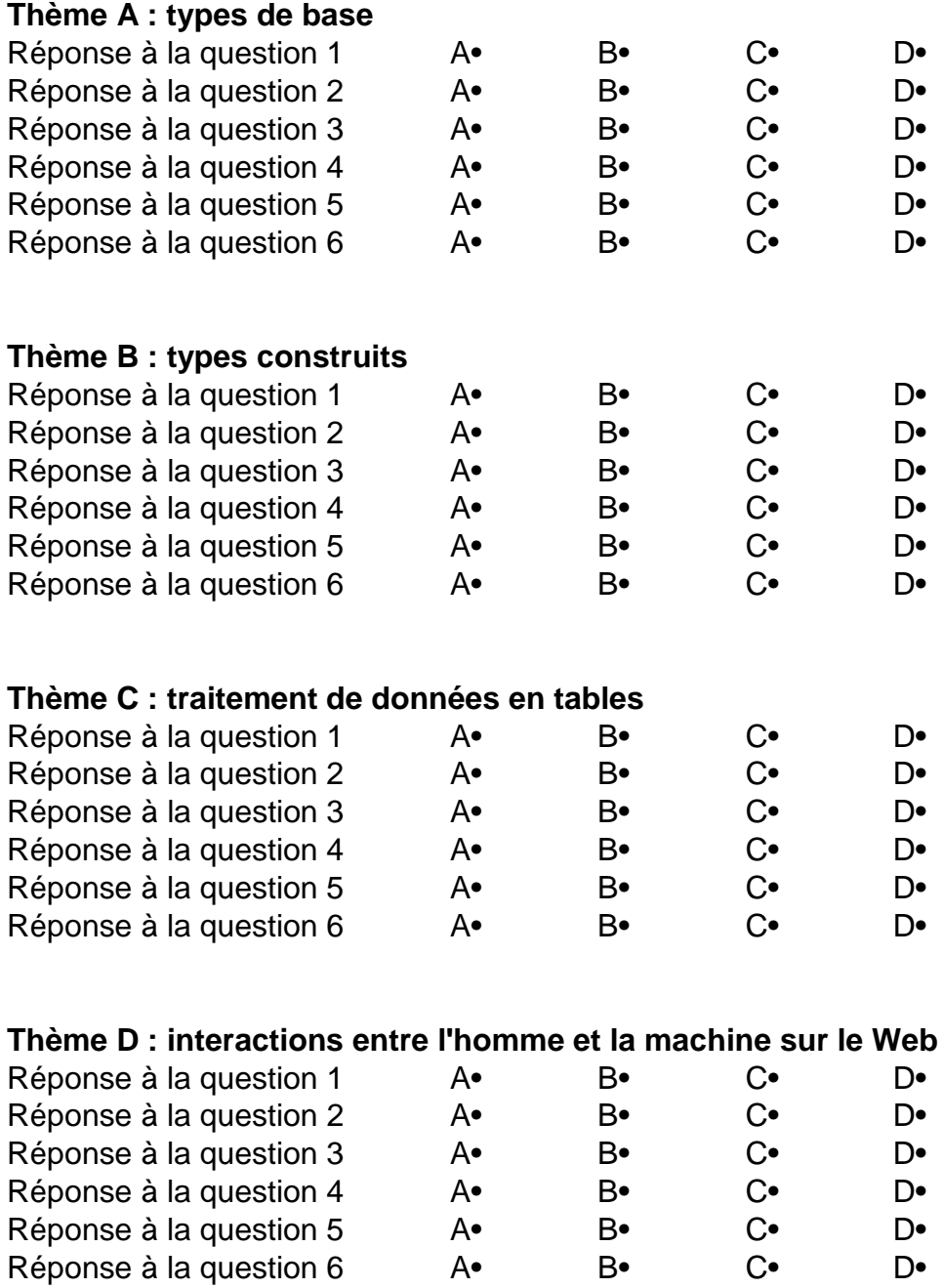

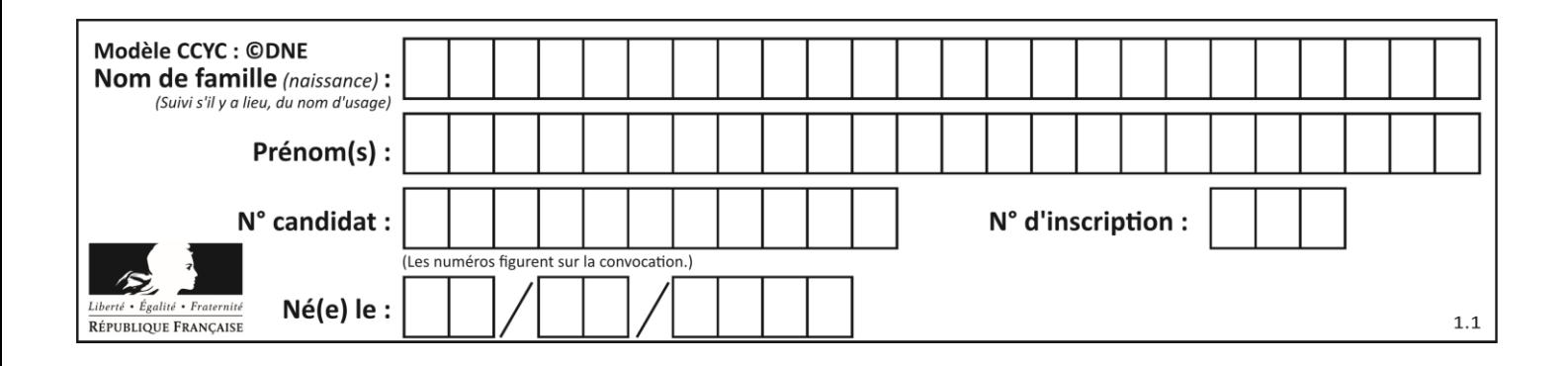

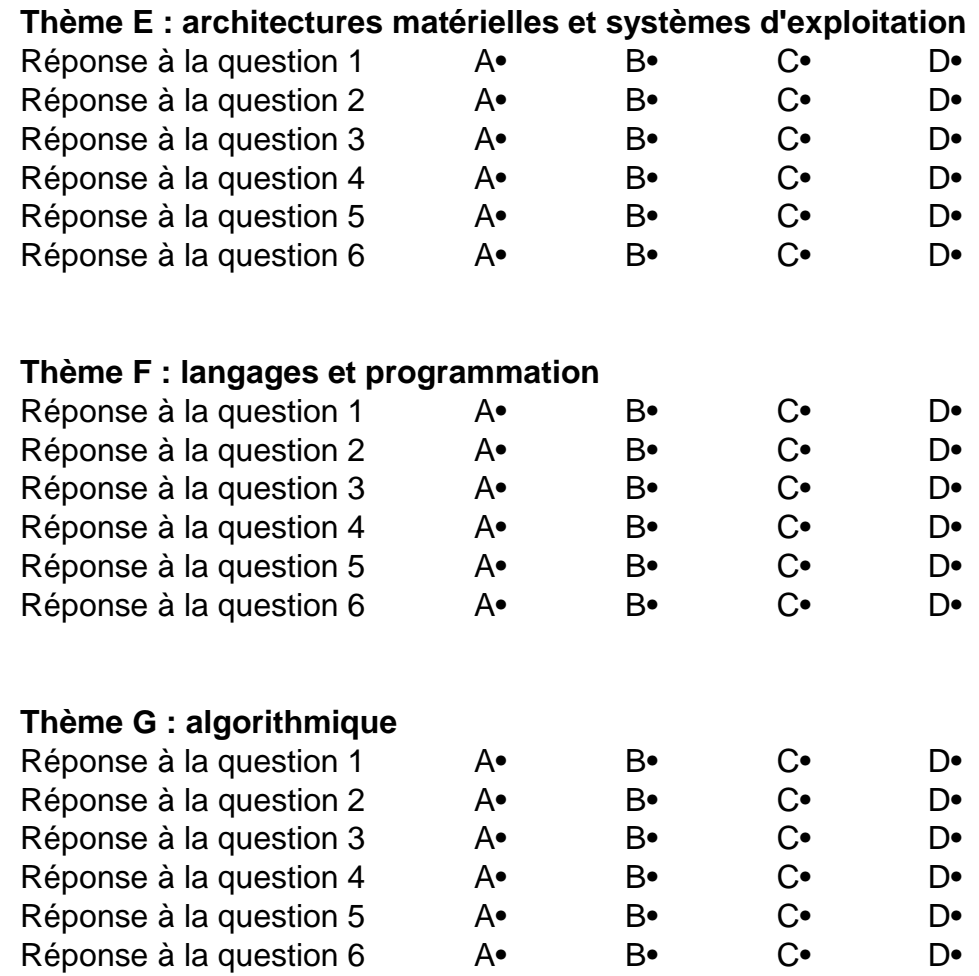

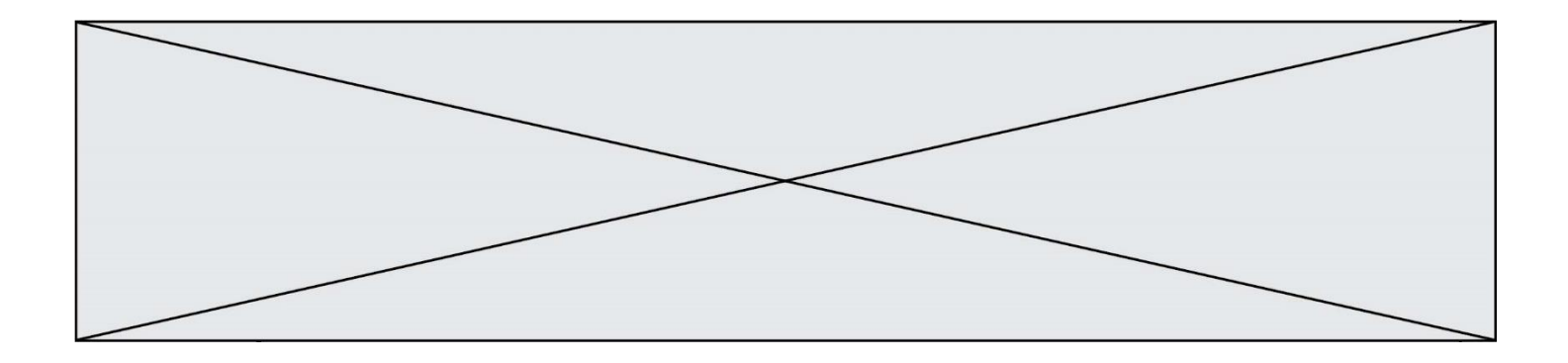

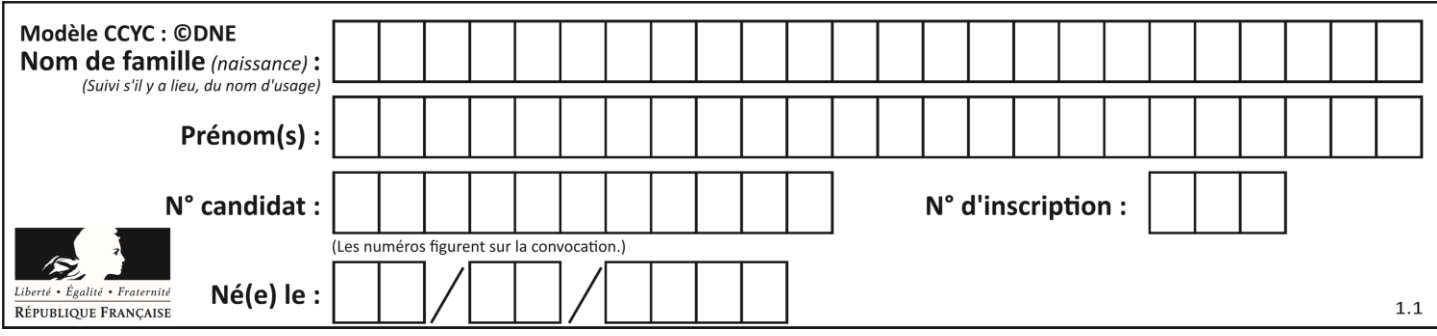

## **Thème A : types de base**

## **Question A.1**

En ajoutant trois chiffres 0 à droite de l'écriture binaire d'un entier  $N$  strictement positif, on obtient l'écriture binaire de :

**Réponses**

- A  $6 \times N$
- $B \t 8 \times N$
- C  $1000 \times N$
- D aucune des réponses précédentes

#### **Question A.2**

Quelle est l'écriture hexadécimale de l'entier  $n$  dont l'écriture binaire est 101010 ?

- **Réponses**
- A 2A
- B A2
- C 42
- D 24

## **Question A.3**

Pour quelles valeurs booléennes des variables a, b et c l'expression (a or b) and (not c) a-t-elle pour valeur True ?

### **Réponses**

A  $a = True b = False c = True$ B  $a = True b = False c = False$ C  $a = False b = False c = True$ 

D  $a = False b = True$  c = True

#### **Question A.4**

Quelle est l'écriture binaire, en complément à deux sur 8 bits, de l'entier négatif -7 ? **Réponses**

- A 0000 0111
- B 1000 0111
- C 1111 1000
- D 1111 1001

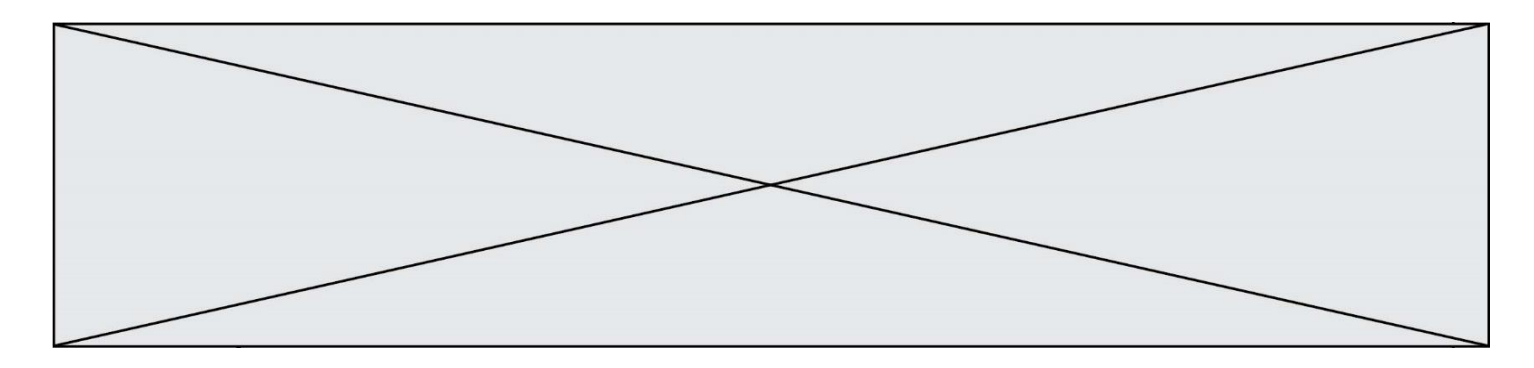

#### **Question A.5**

Olivier visite son site préféré pour relire le programme de NSI. Il devrait lire le texte ci-dessous :

> L'enseignement de spécialité de numérique et sciences informatiques du cycle terminal de la voie générale vise l'appropriation des fondements de l'informatique pour préparer les élèves à une poursuite d'études dans l'enseignement supérieur, en les formant à la pratique d'une démarche scientifique et en développant leur appétence pour des activités de recherche.

Le paramétrage de son navigateur lui donne l'affichage ci-dessous :

L'enseignement de spécialité de numérique et sciences informatiques du cycle terminal de la voie générale vise l'appropriation des fondements de l'informatique pour préparer les éIèves à une poursuite d'études dans l'enseignement supérieur, en les formant à la pratique dâ€<sup>m</sup>une démarche scientifique et en développant leur appétence pour des activités de recherche.

Quel type d'encodage Olivier doit-il choisir dans les paramètres de son navigateur pour afficher correctement le texte ?

#### **Réponses**

- A ANSI
- B LATIN-1
- C UTF-8
- D ASCII

### **Question A.6**

Si a vaut False et b vaut True, que vaut l'expression booléenne NOT(a AND b) ? **Réponses**

- $A \qquad 0$
- B False
- C True
- D None

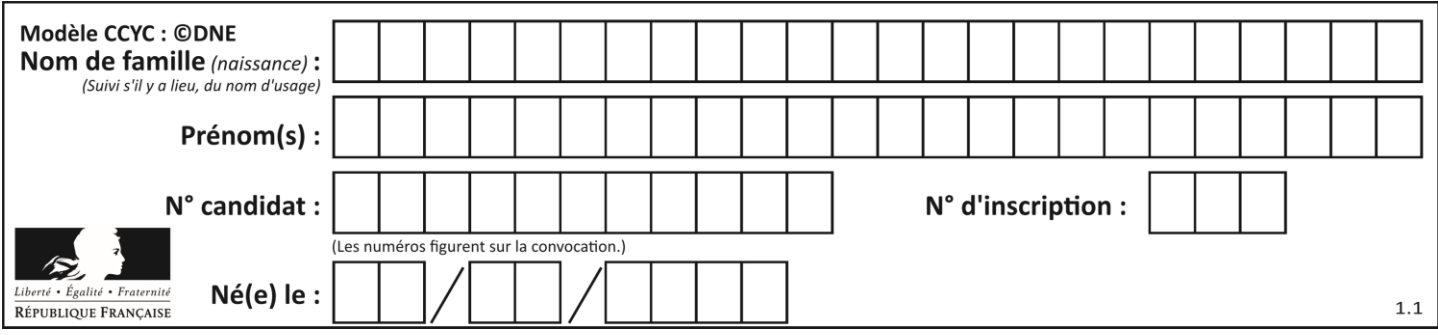

## **Thème B : types construits**

## **Question B.1**

On considère le script suivant :

billes = {'vert': 6, 'rouge': 15, 'bleu': 11, 'jaune': 2, 'orange': 17 }  $total = 0$ for n in billes.XXXXXXX():  $total = total + n$ 

Par quoi faut-il remplacer XXXXXXX dans ce script pour qu'à la fin de son exécution la variable total contienne le nombre total de billes ?

### **Réponses**

- A keys
- B values
- C items
- D numbers

### **Question B.2**

On définit une liste **:** L = [1, 1, 2, 9, 3, 4, 5, 6, 7]. Quelle expression a-t-elle pour valeur la liste [4, 16, 36] ? **Réponses**

- A  $[(x * x) \% 2 == 0$  for x in liste]
- B [x for x in liste if x %  $2 == 0$ ]
- $C$  [x  $*$  x for x in liste]
- D  $[x * x for x in listed if x % 2 == 0]$

#### **Question B.3**

On définit :  $L = [10, 9, 8, 7, 6, 5, 4, 3, 2, 1].$ Quelle est la valeur de L[L[3]] ? **Réponses**

#### A 3

- $\begin{matrix} \mathsf{B} & 4 \\ \mathsf{C} & 7 \end{matrix}$
- $\mathsf{C}$
- D 8

## **Question B.4**

Quelle est l'expression qui a pour valeur la liste [1,4,9,16,25,36] ? **Réponses** A {  $n * n$  for n in range(1,7) }

- B {  $n * n$  for n in range(6) }
- C  $[n^*n \text{ for } n \text{ in } range(1,7)]$
- D  $\lceil n^*n \rceil$  for n in range(6) ]

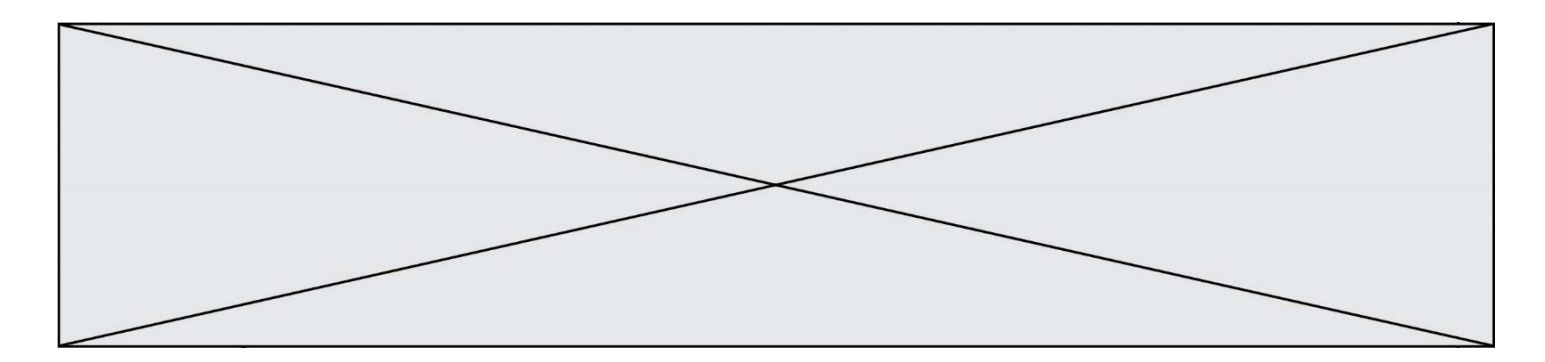

#### **Question B.5**

Parmi les propositions suivantes, laquelle permet de créer en Python la liste des nombres impairs de 1 à 399 (inclus) ?

#### **Réponses**

- A impairs =  $[1 + nb*2$  for nb in range(200)]
- B for nb in range $(400)$ :
	- impairs  $= 1 + 2 * nb$
- C impairs =  $[i + 2$  for i in range(1,200)]
- D impairs =  $[1, 3, 5, 7, 9]$  \* 40

#### **Question B.6**

On définit ainsi le tableau t =  $[[1,5,7], [8,4,2], [3,9,6]]$ Quel jeu d'indices permet d'obtenir l'élément "9" de ce tableau ? **Réponses** A t[3][2]

- B t[2][3]
- $C \t[1][2]$
- $D$   $t[2][1]$
- 

## **Thème C : traitement de données en tables**

## **Question C.1**

On exécute le code suivant :

collection = [('Renault', '4L', 1974, 30), ('Peugeot', '504', 1970, 82), ('Citroën', 'Traction', 1950, 77)]

Que vaut collection[1][2] ? **Réponses**

- A 1970
- B '4L'
- 
- C ('Peugeot', '504', 1970, 82) D ('Renault', '4L', 1974, 30)
- 

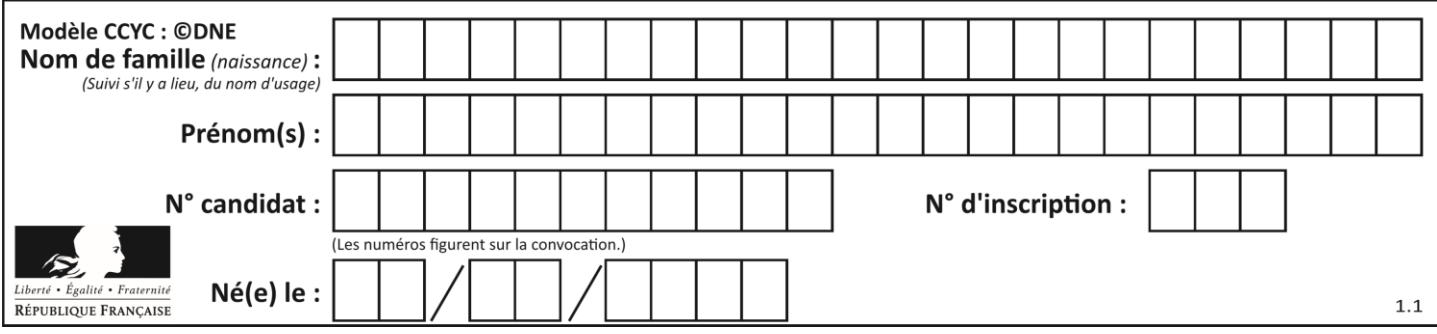

## **Question C.2**

On déifnit la fonction suivante qui prend en argument un tableau non vide d'entiers.

def f(T):  $s = 0$  for k in T: if  $k == 8$ :  $s = s+1$ if  $s > 1$ : return True else: return False

Dans quel cas cette fonction renvoie-t-elle la valeur True ?

## **Réponses**

- A dans le cas où 8 est présent au moins une fois dans le tableau T
- B dans le cas où 8 est présent au moins deux fois dans le tableau T
- C dans le cas où 8 est présent exactement une fois dans le tableau T
- D dans le cas où 8 est présent exactement deux fois dans le tableau T

### **Question C.3**

On considère une table de données <films> qui est une liste de dictionnaires "Titre", "Réalisateur","Date". Un enregistrement de la table contient un titre de film, le nom de son réalisateur et l'année de sortie du film.

 films = [{"Titre": "ET", "Réalisateur": "Spielberg", "Date": 1982}, {"Titre": "Ready Player One", "Réalisateur": "Spielberg", "Date": 2018}, {"Titre": "The Artist", "Réalisateur": "Hazanavicius", "Date": 2011}, ...]

On souhaite obtenir la liste des films réalisés par "Spielberg" ou par "Hazanavicius" depuis l'année 2000. Quelle doit être la condition utilisée pour sélectionner les enregistrements correspondants, lors du parcours de la table ?

- A (film["Réalisateur"] == "Spielberg" or film["Réalisateur"] == "Hazanavicius") and film[" $Date"$ ] >= 2000
- B film["Réalisateur"] == "Spielberg" and film["Réalisateur"] == "Hazanavicius" and film["Date"]  $>= 2000$
- C film["Réalisateur"] == "Spielberg" or film["Réalisateur"] == "Hazanavicius" or film["Date"] >= 2000
- D (film["Réalisateur"] == "Spielberg" and film["Réalisateur"] == "Hazanavicius") or film["Date"] >= 2000

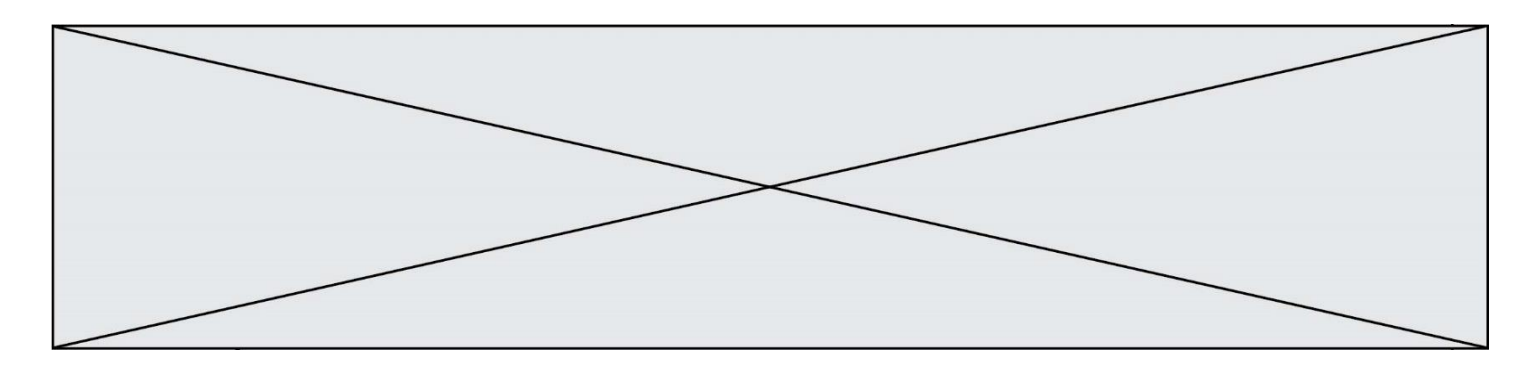

#### **Question C.4**

On considère l'extraction suivante d'une base de données des départements français. Cette extraction a ensuite été sauvegardée dans un fichier texte.

"1","01","Ain","AIN","ain","A500" "2","02","Aisne","AISNE","aisne","A250" "3","03","Allier","ALLIER","allier","A460" "4","04","Alpes-de-Haute-Provence","ALPES-DE-HAUTE-PROVENCE","alpes-de-hauteprovence","A412316152" "5","05","Hautes-Alpes","HAUTES-ALPES","hautes-alpes","H32412"

Quel est le format de ce fichier ?

### **Réponses**

- A YML
- B XML
- C CSV
- D JSON

#### **Question C.5**

Laquelle de ces listes de chaînes de caractères est triée en ordre croissant ?

## **Réponses**

- A ['Chat', 'Chien', 'Cheval', 'Cochon']
- B ['Chat', 'Cheval', 'Chien', 'Cochon']
- C ['Chien', 'Cheval', 'Cochon', 'Chat']
- D ['Cochon', 'Chien', 'Cheval', 'Chat']

#### **Question C.6**

Laquelle de ces affirmations est vraie ?

- A on ne peut accéder au contenu d'un fichier CSV que par l'intermédiaire d'un programme Python
- B CSV est un format de chiffrement des données
- C le format CSV a été conçu pour asssurer la confidentialité d'une partie du code d'un programme
- D les fichiers CSV sont composés de données séparées par des caractères comme des virgules

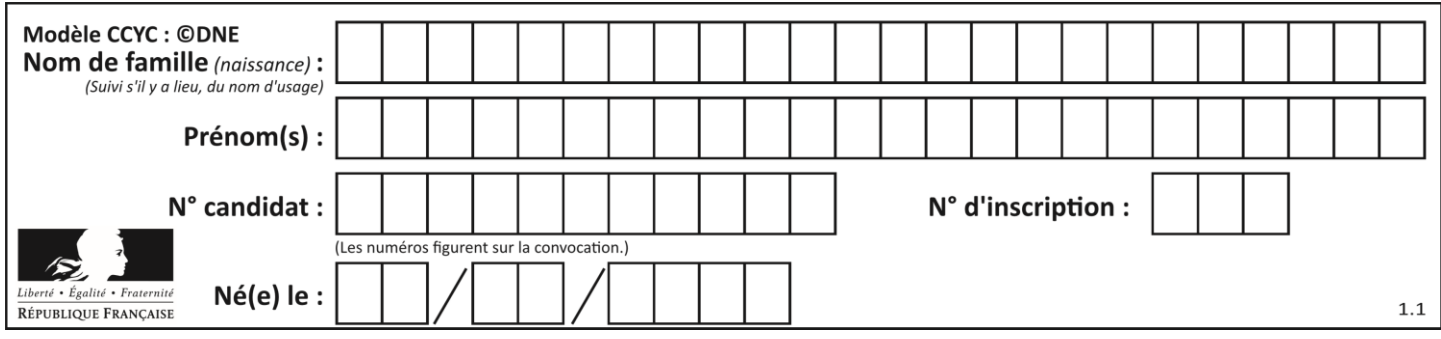

## **Thème D : interactions entre l'homme et la machine sur le Web**

## **Question D.1**

Une page HTML comporte ce bout de code :

```
<article>
```

```
<h1>Les auteurs de ce site</h1>
```
<button onclick="auteurs()">Appuyer ici</button>

```
</article>
```
<script src="java\_script/ScriptJava.js"></script>

<script>

function auteurs() { alert("Auteurs anonymes"); }

<\script>

Quel sera le résultat d'un clic sur le bouton "*Appuyer ici*" ?

- **Réponses** A Rien
- B La page du navigateur se fermera
- C La page affichera à la place du bouton "*Appuyer ici*" le message "*Auteurs anonymes*"
- D Cela provoquera l'ouverture d'une fenêtre comportant le message "*Auteurs anonymes*"

## **Question D.2**

En HTML, un formulaire commence par quelle balise ?

- **Réponses**
- A <form>
- B </form>
- $C \qquad \text{emput type} = \text{form}$ ">
- $D \leq$  -form-->

## **Question D.3**

Comment s'appelle la méthode permettant de transmettre les variables en les faisant apparaître dans la barre d'adresse du navigateur ?

**Réponses**

- A URL
- B HEAD
- C POST
- D GET

## **Question D.4**

Dans une page web, on souhaite créer un bouton permettant l'appel de la fonction javascript traitement(). Quelle ligne d'instructions permettra de le faire ?

- A  $\leq$   $\leq$   $\le$
- B  $\langle a \text{ href} = \text{triement}() \rangle$ Cliquez ici $\langle a \rangle$
- C  $\lt$  button>Cliquez ici $\lt$ /button = traitement()>
- D  $\leq$   $\leq$   $\le$

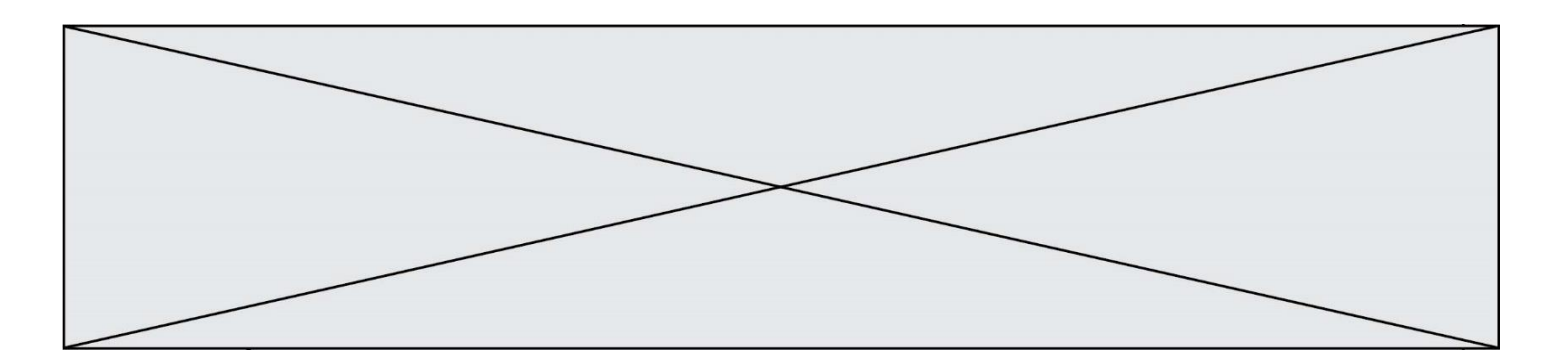

#### **Question D.5**

Quel langage est interprété ou exécuté côté serveur ?

- **Réponses**
- A JavaScript
- B PHP
- C HTML
- D CSS

## **Question D.6**

Après avoir tenté d'accéder à un site, le navigateur affiche : 403 Forbidden. Cela signifie que :

## **Réponses**

- A la connexion à Internet est défaillante
- B le navigateur a refusé d'envoyer la requête
- C le serveur a répondu par un code d'erreur
- D le serveur n'a jamais répondu

## **Thème E : architectures matérielles et systèmes d'exploitation**

#### **Question E.1**

À quoi sert la RAM dans le fonctionnement d'un ordinateur ? **Réponses**

- A à stocker des données lors de l'exécution de programmes
- B à stocker des fichiers
- C à relier les périphériques
- D à accélérer la connexion à Internet

## **Question E.2**

À partir du dossier ~/Doc/QCM, quelle commande permet de rejoindre le dossier ~/Hack/Reponses ? **Réponses**

- A cd Hack/Reponses
- B cd /Hack/Reponses
- C cd /~/Hack/Reponses
- D cd ../../Hack/Reponses

## **Question E.3**

Dans une mémoire RAM, que peut-on faire ? **Réponses**

- A uniquement lire des données
- B uniquement écrire des données
- C lire et écrire des données
- D lire des données même en cas de coupure de courant

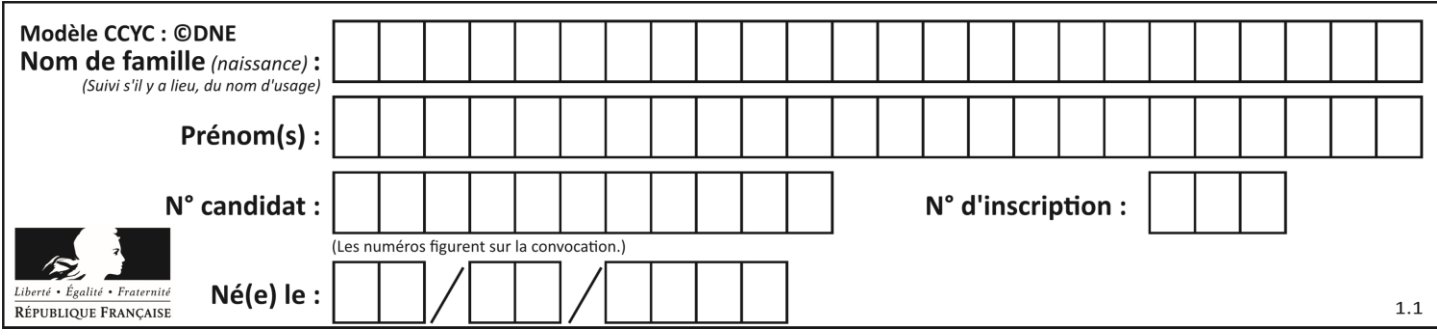

## **Question E.4**

Un protocole est un ensemble de …

#### **Réponses**

- A matériels connectés entre eux
- B serveurs et de clients connectés entre eux
- C règles qui régissent les échanges entre équipements informatiques
- D règles qui régissent les échanges entre un système d'exploitation et les applications

### **Question E.5**

Comment s'appelle l'ensemble des règles qui régissent les échanges sur Internet ? **Réponses**

- A les couches
- B le wifi
- C les protocoles
- D les commutateurs

## **Question E.6**

Quelle commande du shell Linux permet de modifier les autorisations d'accès à un fichier ?

- **Réponses**
- A chmod
- B chown
- C chgrp
- D dir

## **Thème F : langages et programmation**

## **Question F.1**

On définit la fonction suivante :

def  $f(x,y)$ :  $x = x + y$  $y = x - y$  $x = x - y$ return  $(x,y)$ 

Quel est la valeur renvoyée par l'appel f(2019,2020) ?

- A (2019,2019)
- B (2019,2020) C (2020,2019)
- D (2020,2020)

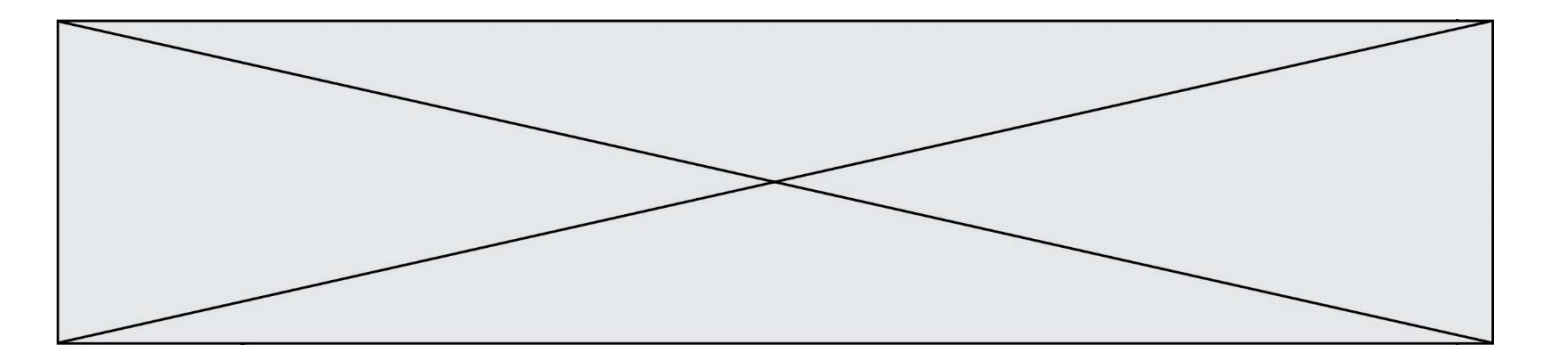

#### **Question F.2**

On définit la fonction f suivante qui prend en argument une liste t d'entiers :

```
def f(t):
   n = len(t)for i in range(n-1):
       for j in range(i+1,n):
           if t[i] == t[i]:
               return True
   return False
```
Pour quelle valeur de t, f(t) vaut-elle True ? **Réponses**

- A [[2,3], [3,4], [4,5], [2,3]]
- B [[2,2], [3,4], [4,5], [2,3]]
- C [[2,3], [3,2], [4,5], [5,4]]
- D [[3,3], [4,4], [5,5], [6,6]]

#### **Question F.3**

La fonction suivante calcule la racine carrée du double d'un nombre flottant.

from math import sqrt

def racine\_du\_double(x): return sqrt $(2*x)$ 

Quelle est la précondition sur l'argument de cette fonction ? **Réponses**

- A  $x < 0$
- $B \qquad x \geq 0$
- $C \t2 * x > 0$
- D  $\text{sqrt}(x) \geq 0$

#### **Question F.4**

On souhaite écrire une fonction qui renvoie le maximum d'une liste d'entiers :

```
def maximum(L):
   m = L[0]for i in range(1,len(L)):
      if .........:
          m = L[i]return m
```
Par quoi faut-il remplacer les pointillés pour que cette fonction produise bien le résultat attendu ? **Réponses**

 $A \quad i > m$ 

- $B \tL[i] > m$
- $C \qquad L[i] > L[i-1]$
- $D$   $L[i] > L[i+1]$

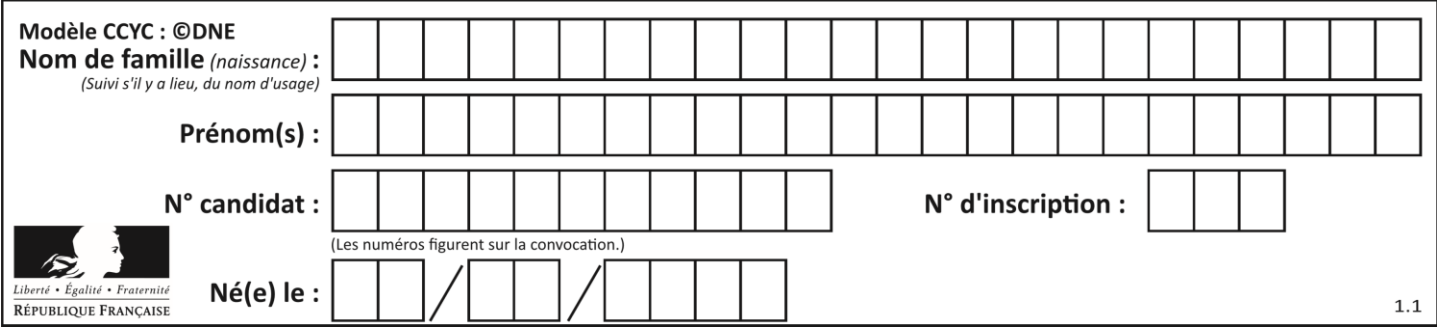

## **Question F.5**

On définit deux fonctions :

def  $f(x)$ :  $y = 2*x + 1$ return y

def calcul(x):  $y = x - 1$ return  $f(y)$ 

Quelle est la valeur renvoyée par l'appel calcul(5) ? **Réponses**

- A 4
- $\begin{bmatrix} B & 9 \\ C & 1 \end{bmatrix}$
- C 11
- D 19

## **Question F.6**

Dans le programme JavaScript suivant, quelle est la notation qui délimite le bloc d'instructions exécuté à chaque passage dans la boucle while ?

```
i = 0while (i < 10) {
   alert(i)
  i = i + 1}
alert("Fin")
```
### **Réponses**

A le fait que les instructions soient encadrées entre { et }

- B le fait que les instructions soient indentées de 4 caractères comme en Python<br>C le fait que les instructions suivent le mot clé while
- le fait que les instructions suivent le mot clé while
- D le fait que les instructions suivent la parenthèse )

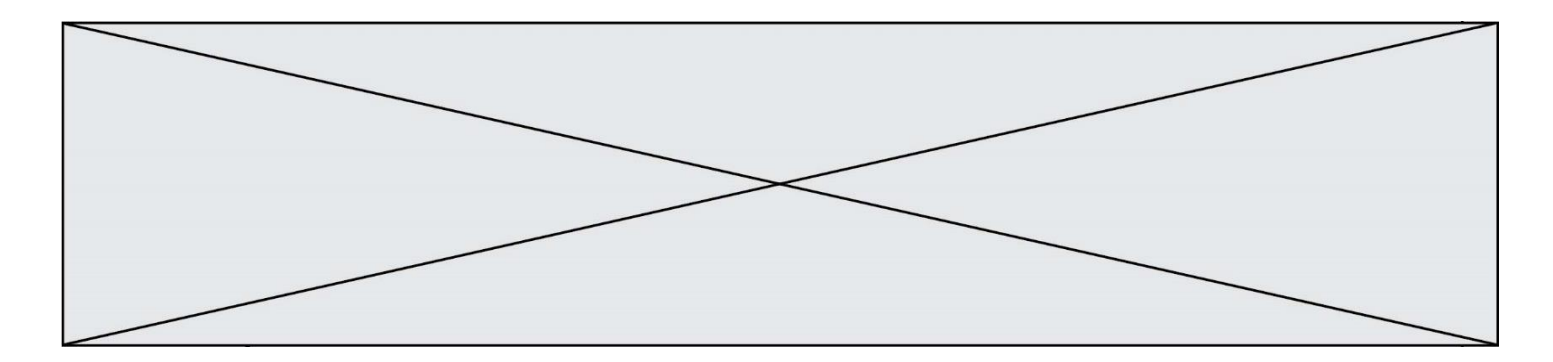

## **Thème G : algorithmique**

### **Question G.1**

On considère la fonction suivante :

def trouverLettre(phrase,lettre):  $indexResultat = 0$ for i in range(len(phrase)): if phrase[i]== lettre: indexResultat=i return indexResultat

Que renvoie l'appel trouverLettre("Vive l'informatique","e") ?

#### **Réponses**

- A 3
- B 4 C 18
- D "e"

## **Question G.2**

On définit la fonction f comme suit :

```
def f(L):
   a = L[0]for x in L:
       if x < a:
           a = xreturn a
```
Quelle est la valeur renvoyée par l'appel f([7, 10.3, -4, 12 ,7 ,2, 0.7, -5, 14, 1.4]) ?

## **Réponses**

A -5

B 1.4

 $\begin{bmatrix} C & 7 \\ D & 1 \end{bmatrix}$ 

 $14$ 

## **Question G.3**

On conçoit un algorithme permettant de déterminer la valeur maximale parmi une liste quelconque de valeurs comparables.

Pour une liste de 100 valeurs, le nombre minimal de comparaisons que doit effectuer cet algorithme est : **Réponses**

- A 7
- B 99
- C 200
- D 10000

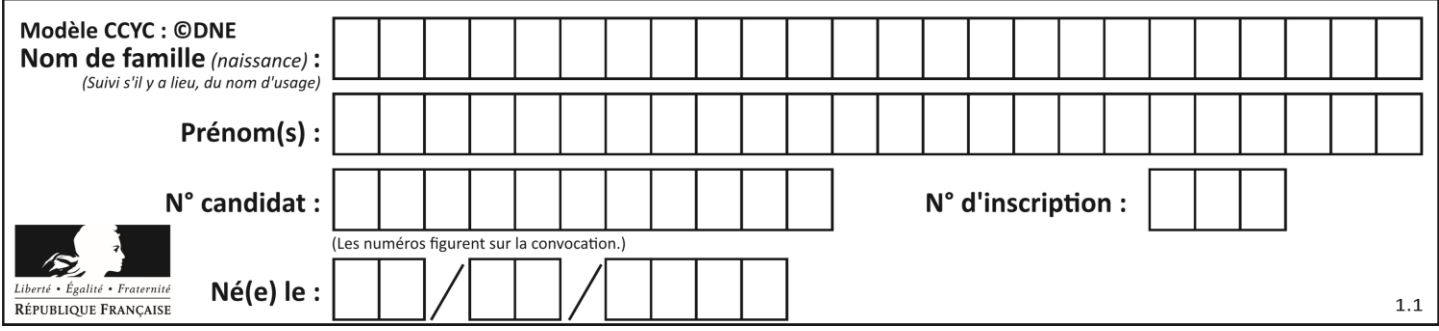

#### **Question G.4**

On considère la fonction suivante :

```
def comptage(phrase,lettre):
   i = 0for j in phrase:
       if j = lettre:
          i = i+1return i
```
Que renvoie l'appel comptage("Vive l'informatique","e") ?

#### **Réponses**

- A 0
- B 2
- $C$  19<br>D  $'e'$
- 'e'

## **Question G.5**

Combien d'échanges effectue la fonction Python suivante pour trier un tableau de 10 éléments au pire des cas ?

```
def tri (tab):
  for i in range (1, len(tab)):
     for j in range (len(tab) - i):
         if tab[j]>tab[j+1]:
           tab[j], tab[j+1] = tab[j+1], tab[j]
```
#### **Réponses**

- A 10
- B 45
- C 55
- D 100

#### **Question G.6**

Avec un algorithme de recherche par dichotomie, combien de comparaisons sont-elles nécessaires pour s'assurer que 22 n'est pas dans la liste suivante :

[1, 5, 9, 12, 20, 21, 24, 32, 35, 40, 41, 47, 53, 60, 70]

- $\overline{A}$
- B 4
- C 7
- D 13